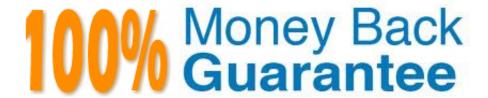

Vendor: Guidance Software

Exam Code:GD0-110

**Exam Name:**Certification Exam for EnCE Outside

North America

Version: Demo

# **QUESTION 1**

EnCase can build a hash set of a selected group of files.

A. True

B. False

Correct Answer: A

## **QUESTION 2**

To later verify the contents of an evidence file? 7RODWHUYHULI\WKHFRQWHQWVRIDQHYLGHQFHILOH

- A. EnCase writes a CRC value for every 64 sectors copied.
- B. EnCase writes an MD5 hash value for every 32 sectors copied.
- C. EnCase writes an MD5 hash value every 64 sectors copied.
- D. EnCase writes a CRC value for every 128 sectors copied.

Correct Answer: A

## **QUESTION 3**

The Windows 98 Start Menu has a selection called ocuments? which displays a list of recently used files. Which of the following The Windows 98 Start Menu has a selection called documents which displays a list of recently used files. Which of the following folders contain those files?

- A. C:\Windows\History
- B. C:\Windows\Documents
- C. C:\Windows\Start menu\Documents
- D. C:\Windows\Recent

Correct Answer: D

#### **QUESTION 4**

If a floppy diskette is in the drive, the computer will always boot to that drive before any other device. If a floppy diskette is in the drive, the computer will always boot to that drive before any other device.

- A. True
- B. False

| Correct Answer: B                                                                                                    |
|----------------------------------------------------------------------------------------------------|
| QUESTION 5                                                                                                    |
| Search terms are stored in what .ini configuration file?                                                                               |
| A. FileTypes.ini                                                                                                    |
| B. FileSignatures.ini                                                                                                    |
| C. TextStyle.ini                                                                                                    |
| D. Keywords.ini                                                                                                    |
| Correct Answer: D                                                                                                    |
| QUESTION 6                                                                                                    |
| The following GREP expression was typed in exactly as shown. Choose the answer(s) that would result. [^a-z]Tom[^a-z]                   |
| A. Tom                                                                                                    |
| B. Toms                                                                                                    |
| C. Tomato                                                                                                    |
| D. Stomp                                                                                                    |
| Correct Answer: A                                                                                                    |
| QUESTION 7                                                                                                    |
| When a drive letter is assigned to a logical volume, that information is temporarily written the volume boot record on the hard drive. |
| A. True                                                                                                    |
| B. False                                                                                                    |
| Correct Answer: B                                                                                                    |
| QUESTION 8                                                                                                    |
| Searches and hookmarks are stored in the evidence file                                                                                 |

A. True

B. False

Correct Answer: B

# **QUESTION 9**

The following GREP expression was typed in exactly as shown. Choose the answer(s) that would result. [x00-x05]x00x00 and [??]?

A. 00 00 00 01 FF FF BA

B. FF 00 00 00 00 FF BA

C. 04 00 00 00 FF FF BA

D. 04 06 00 00 00 FF FF BA

Correct Answer: C

#### **QUESTION 10**

A hash library would most accurately be described as:

- A. Both a and b.
- B. A master table of file headers and extensions.
- C. A file containing hash values from one or more selected hash sets.
- D. A list of the all the MD5 hash values used to verify the evidence files.

Correct Answer: C

## **QUESTION 11**

You are conducting an investigation and have encountered a computer that is running in the field. The operating system is Windows XP. A software program is currently running and is visible on the screen. You should:

- A. Pull the plug from the wall.
- B. Photograph the screen and pull the plug from the back of the computer.
- C. Pull the plug from the back of the computer.
- D. Navigate through the program and see what the program is all about, then pull the plug.

Correct Answer: B

# **QUESTION 12**

How many copies of the FAT are located on a FAT 32, Windows 98-formatted partition?

- A. 3
- B. 1
- C. 4
- D. 2

Correct Answer: D